**NFP121 : Programmation avancée TP n° 4 - pattern Observer / evénements / modèle MVC**

Thèmes du TP :

- Evénements
- · Modèle MVC

Lecture préalable :

- Pattern Observateur
- Modèle MVC
- Modèle événementiel

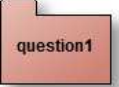

# **Pattern Observateur/Observé**

Soit le Pattern Observateur en notation UML selon LA référence en pattern : *"Design Patterns Elements of Reusable Object-Oriented Software" , Erich Gamma, Richard Helm, Ralph Johnson and John Vlissides (GOF) , ed. Addison-Wesley, 1995. (existe en français)*

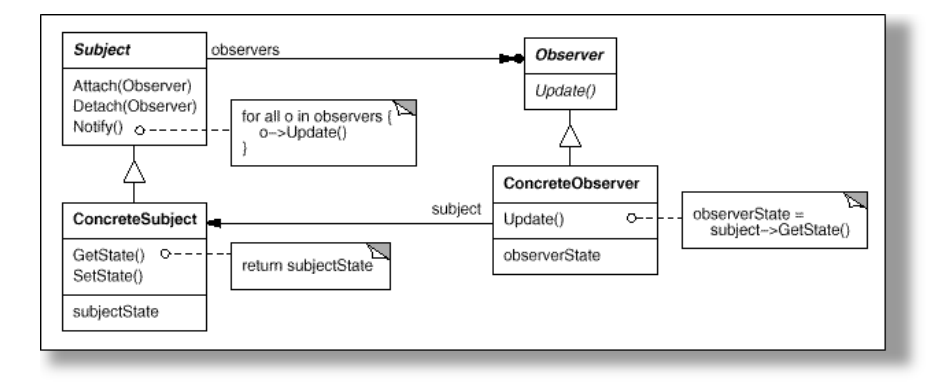

En Java, le paquetage **java.util** implémente ce Pattern.

Il propose la classe Observable pour "Subject" du diagramme ci dessus et l'interface Observer (même nom dans le diagramme ci dessus) (lire leur javadoc dans la documentation JAVA).

#### **Les participants**

- L'observé : la classe **Subject** ou **java.util.Observable**
- L'observateur : ici l'interface **Observer** ou **java.util.Observer**
- L'observé concret : la classe **ConcreteSubject** qui hérite de **Observable**
- L'observateur concret :la classe **ConcreteObserver** , qui implémente l'interface **Observer**, et qui utilise une référence du sujet **ConcreteSubject** qu'il observe et réagit à chaque mise à jour

#### **Premier exemple d'implantation de ce pattern en Java.**

### **Classes retenues et proposée dans le paquetage "question1" :**

- La classe **ConcreteSubject** hérite de **java.util.Observable** (l'observé) et gère une liste de chaines (String), chaque modification de cette liste - introduction d'une nouvelle chaîne - (cf. méthode insert) engendre une notification aux observateurs en passant la nouvelle chaîne en paramètre...
- La classe **ConcreteObserver** (observateur) à chaque notification, affiche cette nouvelle chaîne et mémorise l'origine des notifications (attribut "senders") et les paramètres transmis (attribut "parameters").
- La mémorisation du notifiant et du paramètre transmis utilise deux piles (java.util.Stack), **senders** et **arguments**, accessibles de l'"extérieur" par les méthodes **"public Stack senders(){...}"** et **"public Stack parameters(){...}"**

Pour cette première question, nous souhaitons développer une classe de tests afin de "vérifier" le fonctionnement de l'implantation de ce Pattern,

- Vérifier que lors d'une notification, **TOUS** les observateurs ont bien été informés,
- Vérifier que les arguments ont bien été **transmis**
- Vérifier que le **notifiant est le bon** ...etc ...

Extrait du code de vérification : classe **"PatternObservateur"**

```
public class PatternObservateur extends junit.framework.TestCase {
    public void testNotify() {
         ConcreteSubject list;
         ConcreteObserver observer;
         list = new ConcreteSubject(); <br> // création d'un "observé" constitué d'une liste<br> observer = new ConcreteObserver(); <br> // création d'un observateur
         \cosh(\theta) = \cosh(\theta) concreteObserver();
         list.addObserver(observer); // ajouter cet observateur à la liste
         list.insert("il fait beau, ce matin"); // modification de cette liste, l'observateur doit
                                                         // (dervrait) être notifié
         // "vérification" :<br>assertFalse(observer.senders().empty());
          assertFalse(observer.senders().empty()); // elle ne doit pas être vide,
assertEquals(list, observer.senders().pop()); // est-ce le bon émetteur ?
         assertEquals("il fait beau, ce matin", observer.arguments().pop()); // le paramètre reçu est-il correct ?
    }
    //...
```
Un exemple de test avec BlueJ: vérification qu'un observateur est bien notifié avec le paramètre bien reçu.

#### **Complétez les 3 méthodes de test de la classe "PatternObservateur".**

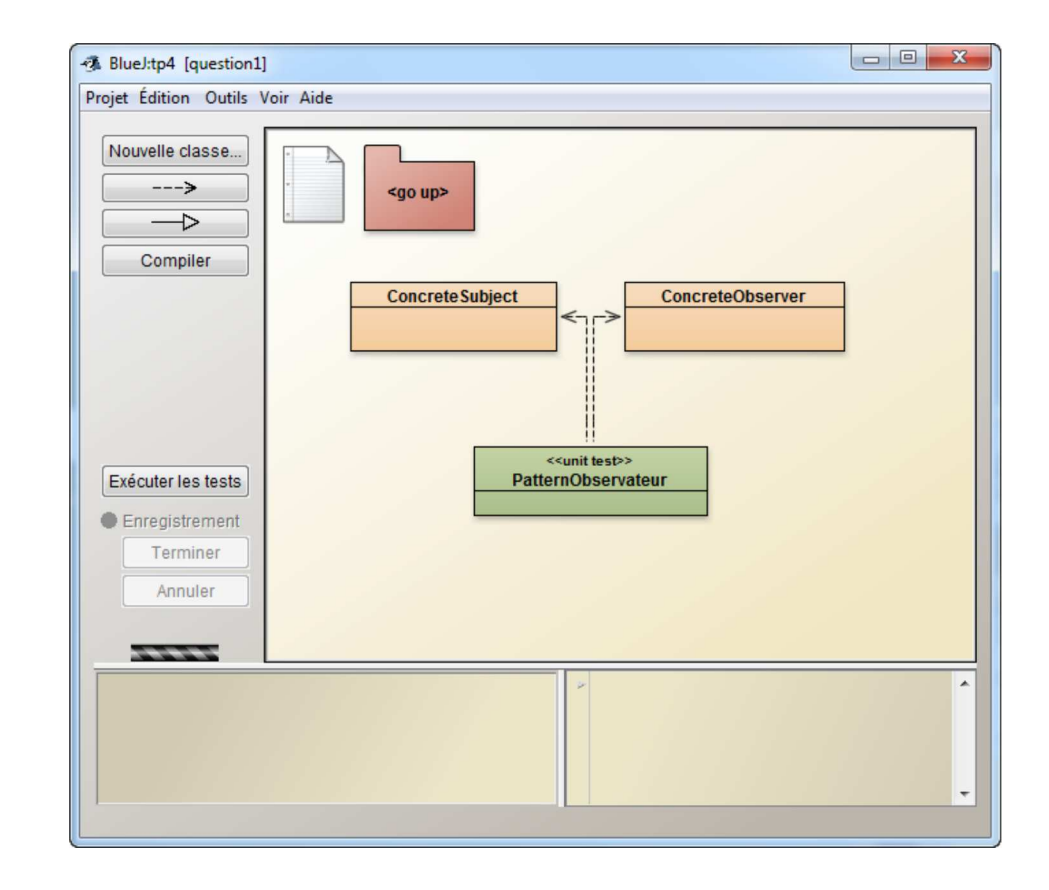

**Introduction aux événements de l'AWT**

question<sub>2\_1</sub>

## **(paquetage java.awt.event, évènements engendrés par une instance de la classe javax.swing.JButton)**

*En java, les api AWT ou SWING utilise le pattern Observateur pour la gestion des évènements, seuls les noms des méthodes diffèrent. Les notifications sont ici engendrées par un changement d'état de l'interface graphique : un clic sur un bouton, un déplacement de souris, etc...*

Exemple :

- La classe **Observable** "*est remplacée par*" la classe **javax.swing.JButton**
- La méthode **addObserver(Observer o)** "*correspond à*" **addActionListener(ActionListener l)**
- La méthode **notifyObservers(Object arg)** "*est remplacée par*" **actionPerformed(ActionEvent ae)**
- L'interface **Observer** "*est remplacée par*" l'interface **java.awt.event.ActionListener**

### **A chaque clic, un ou plusieurs observateurs sont réveillés :**

- Le bouton A a 3 observateurs (jbo1, jbo2 et jbo3)
- Le bouton B a 2 observateurs (jbo1 et jbo2)
- Le bouton C a 1 observateur (jbo1)

**Compléter les classes AppletteQuestion2 et JButtonObserver afin d'obtenir le même comportement et les mêmes traces**

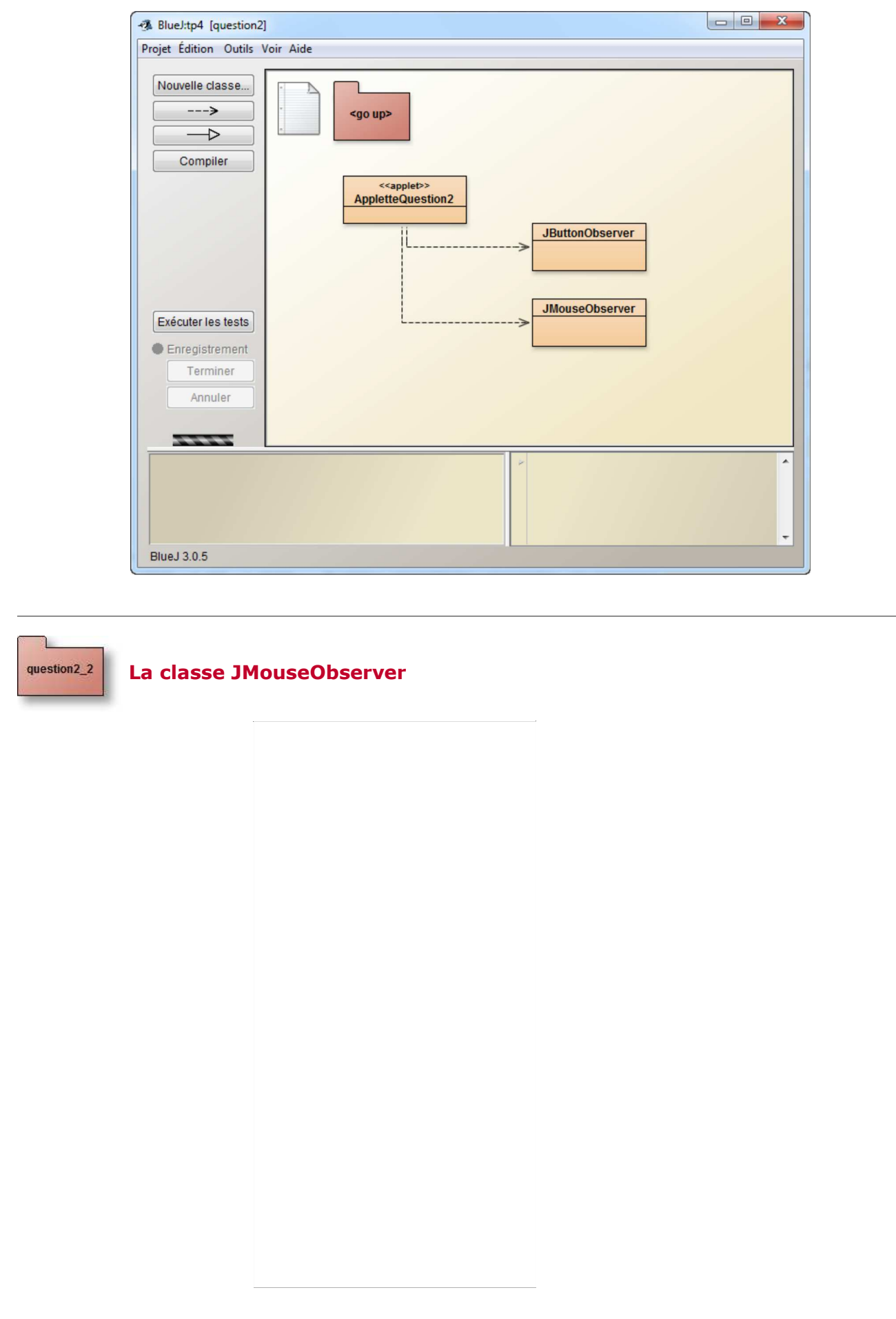

Cette fois :

que

- La méthode **addObserver** est remplacée par **java.awt.event.addMouseListener**.
- La méthode **notifyObservers()** est remplacée par **mouseXXXXX(MouseEvent ae)**.
- L'interface **Observer** est remplacée par l'interface **java.awt.event.MouseListener**.

## **Complétez la méthode mouseEntered**

Pour cette question ajoutez le paramètre **mouse/oui**, lors de l'éxécution de l'applette comme le suggère cette copie d'écran

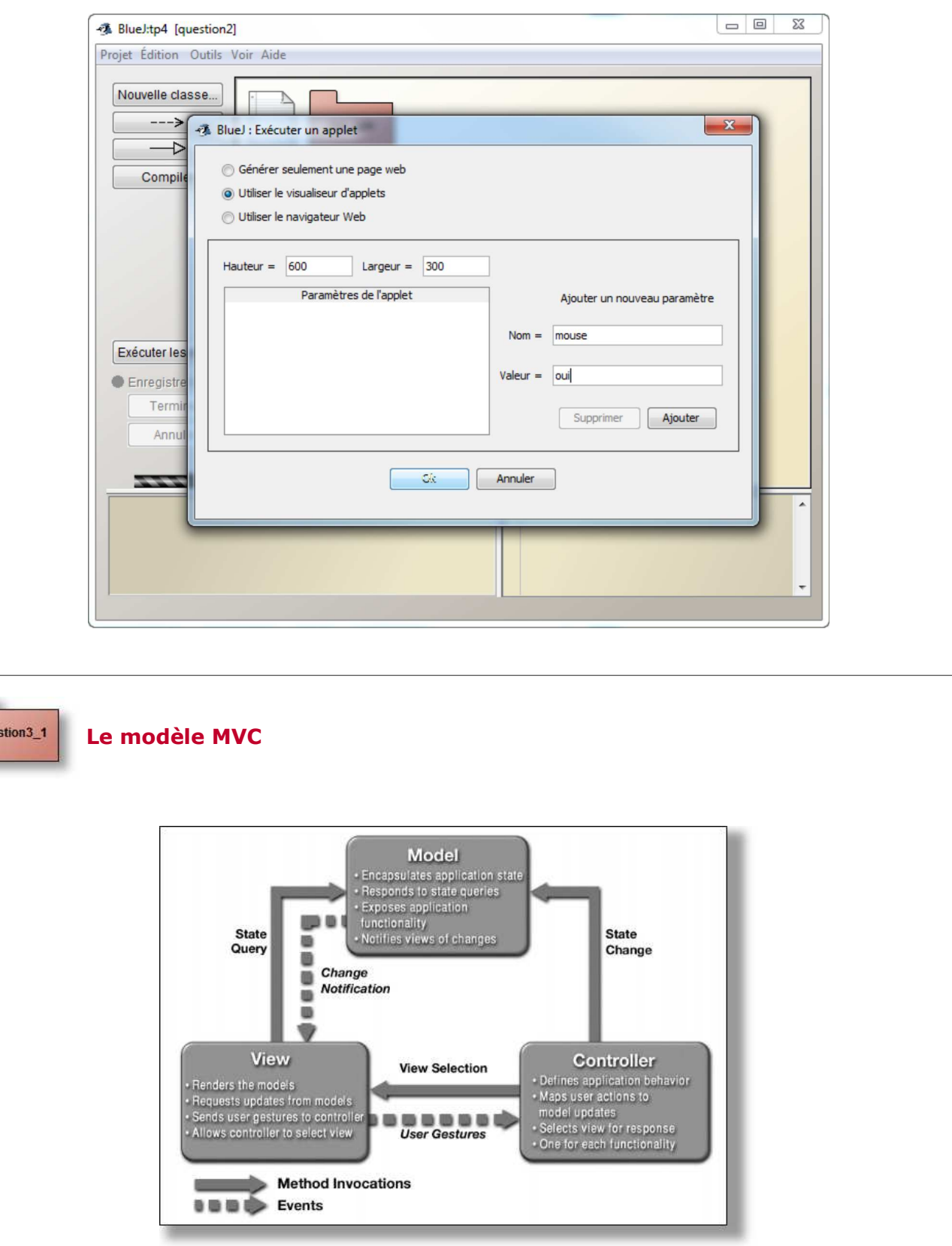

source : Java BluePrints Model-View-Controller

Selon le "pattern MVC" (Modèle-Vue-Contrôleur)

- Le Modèle contient la logique et l'état de l'application, il prévient ses observateurs lors d'un changement d'état.
- La Vue représente l'interface utilisateur.
- Le Contrôleur assure la synchronisation entre la vue et le modèle.

### **Développez une application de type calculette à pile, selon le paradigme MVC**

L'évaluation d'une expression arithmétique peut être réalisée par l'usage d'une pile d'entiers

Par exemple l'expression 3 + 2 engendre la séquence :

```
empiler(3);
empiler(2);
empiler(depiler() + depiler());
```
de même que l'expression  $3 + 2 * 5$  correspond à la séquence :

```
empiler(3);
empiler(2);
empiler(5);empiler(depiler() * depiler());
empiler(depiler() + depiler());
```
L'architecture logicielle induite par l'usage du paradigme MVC nous donne

- Le Modèle est une pile (classe **PileModele<T>**).  *Le Modèle lors d'un changement d'état prévient ses observateurs.*
- La Vue correspond à l'affichage de l'état de la pile (classe **Vue**).  *La vue s'inscrit auprès du Modèle lors de l'appel du constructeur d'une Vue, à chaque notification, la vue s'enquiert de l'état du modèle et l'affiche.*
- Le Contrôleur gère les évènements issus des boutons +, -, \*, /,[] (classe **Controleur**).  *Le contrôleur gère localement les écouteur(Listener) des boutons de l'IHM, notons que la gestion des boutons utilise une architecture MVC.*
- L'applette crée, assemble le modèle, la vue et le contrôle (classe **AppletteCalculette**).

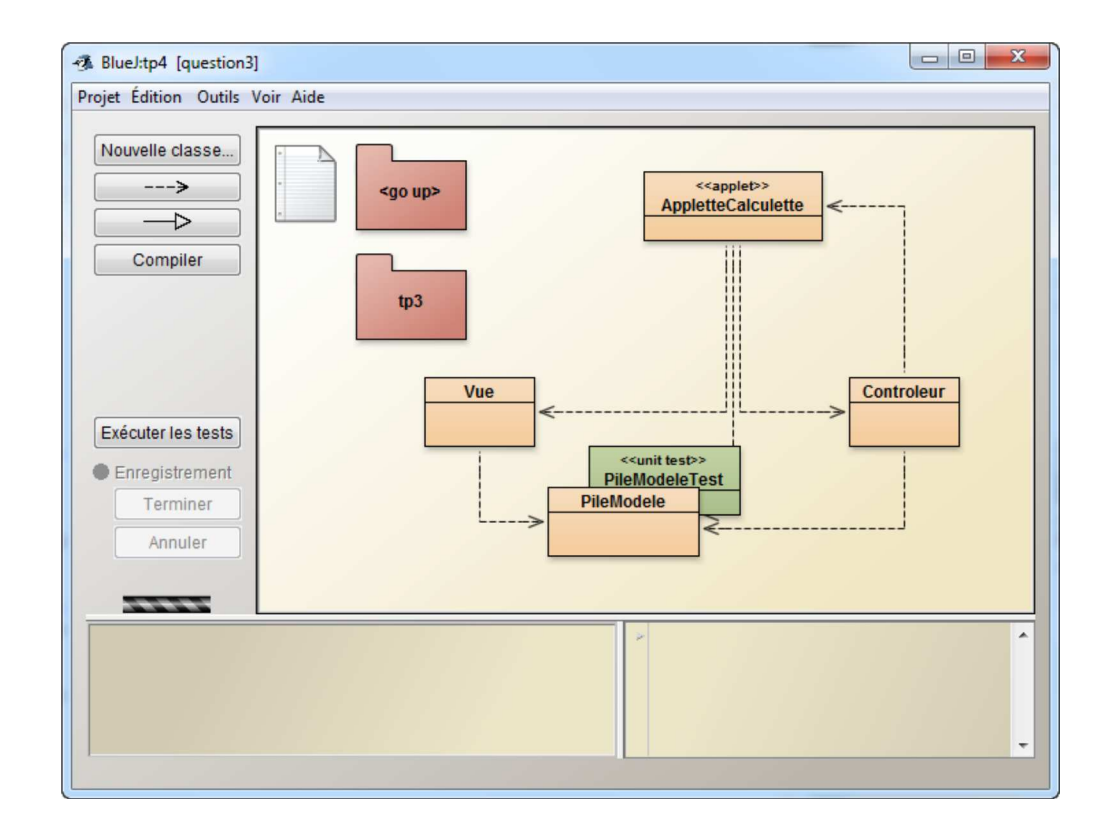

Une des implémentations des piles issue du tp3, est installée dans le package tp3, proposer l'implémentation des classes PileModele et Contrôleur.

Selon "MVC" la classe **PileModele<T>** hérite de la classe Observable et implémente PileI, à chaque changement d'état, modification de la pile les observateurs inscrits seront notifiés.

La pile du tp3, sans modification, est utilisée, seules certaines méthodes seront redéfinies, enrichies, décorées...

La classe **Controleur** implémente les actions, évènements engendrés par l'utilisateur, à chaque opération souhaitée le contrôleur altère

les données du modèle de la pile, celle-ci à chaque occurrence d'un changement d'état prévient ses observateurs, la vue en est un.

Une AppletteCalculette au comportement souhaité :

Notez qu'un mauvais format de nombre ou une division par zéro n'ont aucune incidence.

# **Soumettez cette question à JNEWS avant de poursuivre.**

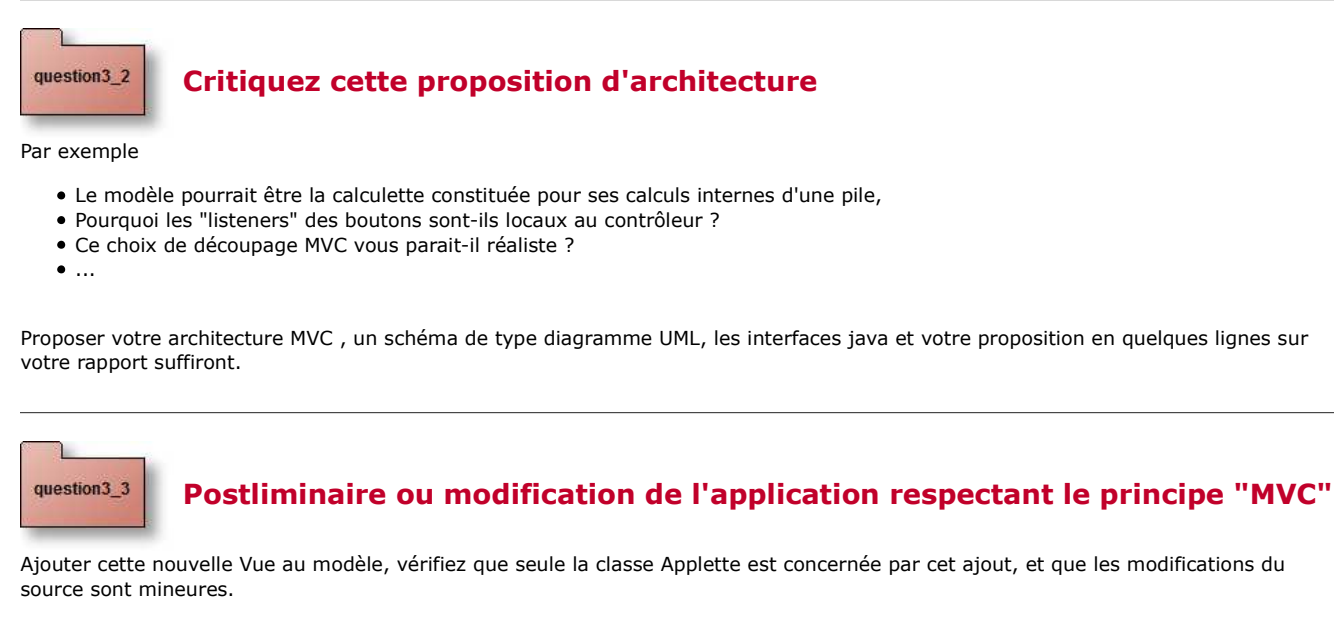

```
public class Vue2 extends JPanel implements Observer {
  private JSlider jauge;
 private PileModele<Integer> pile;
  public Vue2(PileModele<Integer> pile) {
    super();
    this.pile = pile;
    this.jauge = new JSlider(JSlider.HORIZONTAL, 0, pile.capacite(), 0);
    this.jauge.setValue(0);
    setLayout(new FlowLayout(FlowLayout.CENTER));
    this.jauge.setEnabled(false);
    add(this.jauge);
    setBackground(Color.magenta);
    pile.addObserver(this);
  }
  public void update(Observable obs, Object arg) {
    jauge.setValue(pile.taille());
  }
}
```
**Cette modification n'est pas à soumettre à JNEWS. Une copie d'écran sur votre rapport suffira.**

JFOD | FORUM | CNAM